# **Documentations - Evolution #3942**

# **Ajouter --ls\_folder dans les options de bacularestore.py**

24/08/2012 17:22 - Joël Cuissinat

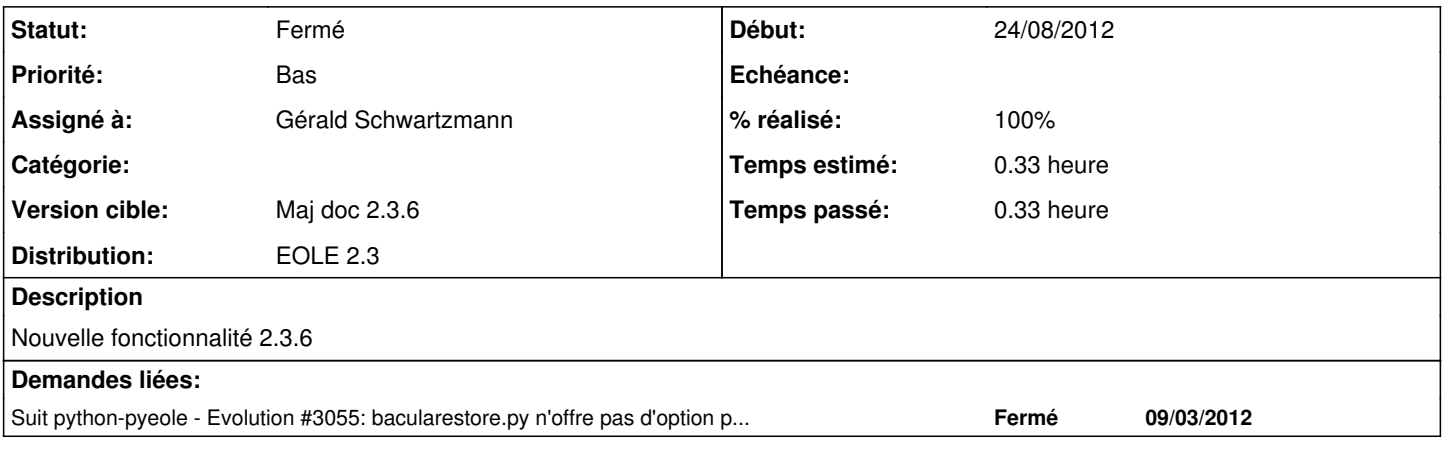

# **Historique**

#### **#1 - 27/08/2012 15:18 - Gérald Schwartzmann**

*- Assigné à mis à Gérald Schwartzmann*

## **#2 - 28/08/2012 09:36 - Gérald Schwartzmann**

*- Statut changé de Nouveau à Résolu*

*- % réalisé changé de 0 à 100*

## **#3 - 04/09/2012 10:20 - Joël Cuissinat**

*- Version cible changé de Maj doc 2.3 - TODO à Maj doc 2.3.6*

## **#4 - 10/09/2012 12:07 - Joël Cuissinat**

*- Statut changé de Résolu à Fermé*

Vu dans génération web du jour.